**Yodot Outlook PST Repair Кряк Скачать бесплатно без регистрации [March-2022]**

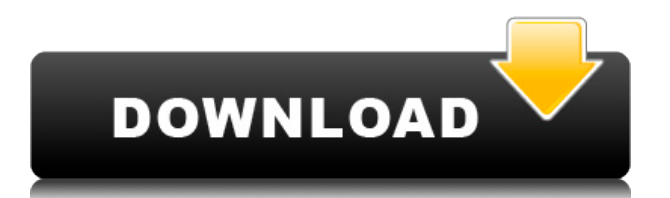

Главной особенностью Yodot Outlook Repair является то, что он очень портативный, что действительно ценно для тех, кто всегда в пути. Это означает, что все инструменты, необходимые для процесса восстановления, находятся на вашем диске, поэтому ваши данные всегда с вами. Yodot Outlook Repair — это автономный продукт, поэтому вам не нужно ничего устанавливать или покупать дополнительное программное обеспечение для восстановления ваших файлов. Yodot Outlook Repair — идеальное программное обеспечение для очистки поврежденных папок Outlook, восстановления поврежденных почтовых ящиков и восстановления потерянных сообщений электронной почты. Yodot Outlook Repair предоставляет вам следующие преимущества: • Восстановить поврежденные файлы PST. Когда вы получаете сообщение об ошибке из-за сломанного или поврежденного файла PST, Yodot Outlook Repair — это

переносная версия Outlook Repair, которая поможет вам восстановить все потерянные сообщения в поврежденном файле. Вы можете открыть файл с помощью Yodot Outlook Repair, и программа начнет искать все отсутствующие сообщения и восстанавливать их в новом, восстановленном файле. Yodot Outlook Repair восстановит ваш файл PST, заменит его или переместит в другое место. • Восстановление потерянных сообщений. Ваш рабочий почтовый ящик может быть переполнен сообщениями, которые вы потеряли и теперь хотите найти. Yodot Outlook Repair может искать восстановленные сообщения и отображать их для вас, чтобы вы могли видеть содержимое отсутствующих сообщений в восстановленном файле. Yodot Outlook Repair поможет вам восстановить сообщения, которые были удалены, перемещены или перемещены в другое место, и вы можете прочитать свои сообщения в их восстановленной форме или просто открыть папку в почтовой программе по умолчанию. Вы можете восстановить все потерянные элементы

сразу или выбрать определенные категории потерянных сообщений, например, те, которые содержат самые важные сообщения, или те, которые содержат самые старые электронные письма. Yodot Outlook Repair сохранит самую последнюю версию любого восстановленного сообщения, чтобы вы могли сохранить свои самые последние сообщения. • Восстанавливает историю поиска.Yodot Outlook Repair восстановит историю поиска PST-файла, чтобы вы могли выполнять поиск в восстановленных электронных письмах с помощью Yodot Outlook Repair. Вы можете искать электронные письма, которые находятся в одной из восстановленных категорий сообщений, или вы можете искать во всем восстановленном файле любое сообщение, которое вы хотите найти. Yodot Outlook Repair будет поддерживать историю поиска файла на протяжении всего восстановления, даже если будет восстановлено большое количество элементов, поэтому вам не нужно повторно запускать поиск вручную или заставлять программу заново создавать

## весь поиск. Вы также можете использовать Йод

**Yodot Outlook PST Repair Crack + License Key Full For PC**

Yodot Outlook PST Repair Torrent Download — полезное приложение для восстановления поврежденных файлов Outlook PST. Он имеет очень удобный интерфейс, что делает его чрезвычайно простым в использовании. Это приложение восстанавливает все такие вещи, как электронные письма, контакты, журналы, задачи, календарь, отправленные, удаленные элементы, заметки, папки и т. д. все элементы и папки восстанавливаются с помощью его великолепного алгоритма восстановления. Это мощное приложение оснащено ключевыми функциями, такими как сканирование TrueImage, восстановление удаленных элементов, а также предварительный просмотр файла перед восстановлением. После установки программного обеспечения в вашей

системе вам может не потребоваться выполнять какой-либо длительный процесс настройки, что делает Yodot Outlook PST Repair Crack For Windows очень удобным приложением для пользователей. Короче говоря, это лучшее приложение для восстановления поврежденных файлов Outlook PST. Снимок экрана восстановления Yodot Outlook PST: Загрузите инструмент восстановления для восстановления Outlook Pst к 2016 году. После того, как данные были потеряны из системы Outlook, вы можете восстановить их после применения с помощью Yodot Outlook PST Repair. Посетите Yodot Outlook PST Repair Review. Настоятельно рекомендуется: Простота использования | | | | | | | Требования ПК; Microsoft Outlook; Интернетсоединение 1. Установить и удалить 2. Сканирование и предварительный просмотр 3. Ремонт и восстановление Функции Полная функция; Отлично восстанавливает Outlook PST; Низкая цена; Полностью исправить все проблемы с ремонтом; Как: Часть 1. Установите Yodot Outlook PST Repair 1. Загрузите

установочный файл по ссылке ниже. 2. Дважды щелкните установочный файл и выберите вариант «Установить». 3. Откроется новое окно, здесь нажмите «Далее». 4. Выберите место для установки программного обеспечения и нажмите «Далее». 5. Введите «Имя» и версию для установки и нажмите «Далее». 6. Выберите соглашение и нажмите «Согласен». 7. Теперь нажмите «Установить». Часть 2. Сканирование и предварительный просмотр 1. После завершения установки программного обеспечения дважды щелкните значок Outlook PST Repair на панели задач. 2.Откроется раскрывающееся меню, теперь выберите параметр «Сканировать», чтобы сканировать файл Outlook PST для всех его компонентов, таких как электронные письма, контакты, журналы, задачи, календарь, отправленные элементы, удаленные элементы, заметки, папки и т. д. 3. Всплывающее окно появится сообщение, показывающее количество восстановленных файлов в вашем PST-файле. Часть 3: Ремонт и восстановление 1. Нажмите

«Восстановить» или «Восстановить» по вашему выбору. 2. Нажмите 1eaed4ebc0

> Используйте этот инструмент для ре... Пробная версия Yodot Yodot Group будет использовать Microsoft Powerpoint для создания презентаций. Другими словами, вы можете сделать множество презентаций PowerPoint с помощью нашего замечательного инструмента. Кроме того, очень легко узнать об этом виде программного обеспечения. Если вы хотите добавить к программному обеспечению, вы можете сделать его подходящим для удовлетворения ваших потребностей. Yodot Video Maker Yodot Video Maker — это программа, которая позволяет легко создавать видео и объясняющие видео с помощью перетаскивания. Вы также можете записывать видео непосредственно с камеры ПК, а затем добавлять к видео звук и субтитры. Вы можете добавить видео из многих источников и отрезать ненужную часть. Это просто и интуитивно понятно. Вы можете легко сделать видео и объясняющее видео и сохранить его на

своем компьютере или поделиться им с другими людьми. Мы знаем, что у него много применений, поэтому у нас также есть учитель. Он используется в классе и дома, где угодно. Йодот Аудио рекордер Yodot Audio Recorder — это мощный инструмент, который позволяет записывать голос, музыку и другие аудиофайлы. Кроме того, при этом вы также можете записать местоположение микрофона и объединить файл с видеофайлом. Это позволяет сделать видео качественной записи. Это отличный микрофон для записи четкого голоса и изображения. И вы можете выбрать формат аудиофайла, в котором хотите записать свой голос. Я хотел бы отметить, что независимо от того, что вас интересует, если у вас достаточно возможностей для использования Yodot, вы не пожалеете, приняв решение. Я хотел бы отметить, что Yodot Video Maker не только мощный, но и удобный. Даже если вы не знакомы с программированием для Windows, вы можете легко использовать его без каких-либо проблем. Я хотел бы отметить, что Yodot Audio

Recorder не только мощный, но и удобный. Даже если вы не знакомы с программированием для Windows, вы можете легко использовать его без какихлибо проблем. Я хотел бы отметить, что Yodot Video Maker не только мощный, но и удобный.Даже если вы не знакомы с программированием для Windows, вы можете легко использовать его без какихлибо проблем. Я хотел бы отметить, что Yodot Audio Recorder не только мощный, но и удобный. Даже если вы не знакомы с программированием Windows, вы можете использовать

## **What's New in the?**

Yodot Outlook PST Repair восстанавливает поврежденные или отсутствующие файлы PST. Он помогает исправить файл PST и восстановить все в нем, включая электронные письма, контакты, календари, задачи, журналы, заметки, личные папки, отправленные элементы и т. д. Он восстанавливает содержимое всего профиля Outlook одним щелчком мыши. Он может восстанавливать контакты, задачи, журналы, электронные письма, заметки и т. д. из локального профиля пользователя Outlook. Yodot Outlook PST Repair восстанавливает контакты, задачи, журналы, электронные письма, заметки, вложения и т. д. из поврежденных или недоступных файлов Outlook.pst. Используя эти функции, он восстанавливает контакты, задачи, журналы, электронные письма, заметки, вложения и т. д. из поврежденных или недоступных файлов Outlook.pst. Интуитивно понятный интерфейс позволяет быстро освоить его функции. Он поддерживает операционные системы Microsoft Windows, начиная с Windows XP до Windows 10, и поддерживает все версии MS Office 2010, 2013 и 2016. Его можно использовать в: - Офис 365 Перспектива 2003 Перспективы 2007 Перспектива 2010 Перспективы 2013 Перспективы 2016 Outlook 2013, 2016 и 365 — Outlook для Mac Outlook на мобильных устройствах Операционная система: Mac OS X 10.6 или выше Примечание. Убедитесь, что файл

Outlook.pst недоступен. Требования: Outlook 2010, 2013 и 2016 — просмотр сведений о версии Outlook 2013 и 2016 на вашем компьютере. Запустите Outlook на своем компьютере. Outlook 2013 и 2016 на вашем Mac — запустите Outlook на своем Mac. Outlook на Мас  $(10.9)$  или выше) запустите Outlook. Outlook на iPad (iOS 12 или более поздней версии) — установите Outlook на свой iPad. Outlook на Android (10 или более поздней версии) установите Outlook на свой телефон или планшет Android. Outlook на Windows Phone 10 (10 или более поздней версии) установите Outlook на свой Windows Phone. Outlook 2013 и 2016 на мобильных устройствах — запустите Outlook на своем мобильном устройстве. Microsoft Office 2013 или выше — Microsoft Office Professional 2013 или выше. Outlook на Mac (10.9 или выше) — откройте Microsoft Word, Excel или Numbers. Outlook на iPad (iOS 12 или более поздней версии) установите Outlook на свой iPad. Outlook на Android (10 или более поздней версии) — установите Outlook на свой телефон или планшет Android. Outlook на Windows

Phone 10 (10 или более поздней версии) установите Outlook на свой Windows Phone. Описание

\* ОС: Windows XP (Service Pack 3) или Windows Vista (Service Pack 1) или Windows  $7 * \text{L}\Pi$ : Athlon XP 1800+ или Core 2 Duo 2 ГГц, или Intel Core 2 Duo 1,5 ГГц, или Core Duo 1,6 ГГц, или Intel Core 2 Duo 1,66 ГГц, или Core 2 Duo 1,73 ГГц, или Core 2 Duo 2 ГГц, или Intel Core 2 Duo 2 ГГц, или Core 2 Duo 2,4 ГГц или Core 2 Duo 2,66 ГГц или Core 2 Duo 2,93 ГГц или Core 2 Quad 2,66 ГГц или Core 2